**AutoCAD Crack Latest**

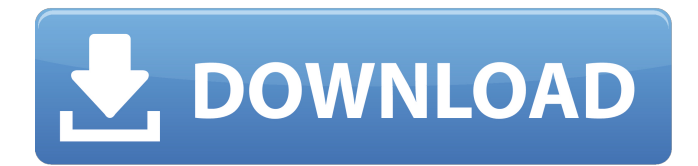

# **AutoCAD Crack+ Keygen Download For PC (Updated 2022)**

In recent years, rapid technological advancements have helped make it possible for virtually anyone to create CAD designs. In addition, other new technologies, such as the cloud and virtual reality, offer new opportunities for user interfaces that are more interactive, intuitive, and useful than traditional methods. CAD applications have evolved to give users more flexibility and control over how and where they work. This topic focuses on the user interface of AutoCAD Download With Full Crack and provides an overview of how users can interact with applications. It describes the fundamental components of a CAD user interface, how users access them, and how to customize the user interface and controls. Finally, it introduces the various methods of user interface interaction for the different ways to access and control AutoCAD For Windows 10 Crack. The topic in the following sections is organized as follows: 3.2.1 Overview 3.2.2 Drawing Menu 3.2.3 Tool Palettes 3.2.4 Customization 3.3 Interacting with AutoCAD 3.3.1 Rulers and Grid 3.3.2 Tool Tips 3.3.3 Pop-Up Menus 3.3.4 Ribbon 3.3.5 Customization Although the UI is flexible, users need to be aware of some standard options and their features. With the help of AutoCAD, users can become more efficient and gain better control over their work. This topic describes a detailed look at how the user interface components, such as rulers and grids, work with AutoCAD and how users can interact with the application through the UI. The topic focuses on the various methods to navigate, customize, and control the user interface. 3.2.1 Overview 3.2.2 Drawing Menu 3.2.3 Tool Palettes 3.2.4 Customization 3.3 Interacting with AutoCAD 3.3.1 Rulers and Grid 3.3.2 Tool Tips 3.3.3 Pop-Up Menus 3.3.4 Ribbon 3.3.5 Customization The user interface of AutoCAD includes many types of components and options, and it can be customized to fit the user's particular needs. The user interface, along with many aspects of AutoCAD, is organized in a logical manner that is based

## **AutoCAD Crack + Download [Win/Mac] [2022]**

Additionally, the ISO/ASTM 9001 standard is available for AutoCAD Civil 3D and the ASTM E2769 standard is available for AutoCAD Architecture. The Ultimate CAD The "Ultimate CAD", a suite of interoperability products that includes 2D and 3D drawing interoperability, object interoperability, file interoperability, and database interoperability, was originally the AutoCAD Extension for the Eclipse Modeling Framework (EMF). This product has evolved into the new version of the "Ultimate CAD", known as the "AutoCAD Extension for Eclipse Modeling Framework (EMF) 4.0". Known as "AutoCAD Pro", AutoCAD LT AutoCAD LT (or "AutoCAD for novices") is a free, reduced version of AutoCAD for the Home and Small Business market. In the mid-2000s, as an alternative to the costly AutoCAD, version 2007 released a similar version named AutoCAD LT. This allowed users to purchase the Autodesk CAD subscription and only pay for one part of the package. The limitations included no API access, a smaller drawing area, no basic tools, and so on. In the late 2000s, Autodesk released a modified version of AutoCAD LT that allows users to obtain access to the Autodesk Exchange app store. The Autodesk Exchange app store is a website which allows the user to download and install CAD plugins and tools. For this reason, when Autodesk released CAD 2007, they included a free version of AutoCAD LT with the full version of AutoCAD 2007. References External links Autodesk Exchange Category:3D graphics software Category:AutoCADIdentification of four new species of Arcobacter and emended genus description of Arcobacter nitrofigilis and Arcobacter cryaerophilus. A total of 105 Arcobacter isolates were obtained from 17 hosts, including 14 humans, 2 dogs, 4 cats, 1 goshawk, 1 pygmy shrew, 1 shrew, 1 European hamster, 1 European brown hare and 1 horse in China. Phylogenetic analyses based on 16S rRNA gene sequences revealed that the 105 isolates belonged to four different species, which were closely related to Arcobacter butzleri, Arcobacter mytili, Arcobacter skirrow a1d647c40b

# **AutoCAD [Mac/Win] [Latest 2022]**

Use the Autodesk Autocad Serial Keygen Generate the serial key: 'right click' -> Generate Save the serial key in a safe place Enter the serial key to the Autodesk Autocad License Key Generator 3. How to use the crack Run the crack.exe Enter the serial key and the crack will automatically generate the license key 1. Field of the Invention The present invention relates generally to a roller conveyor and more specifically to a walk-off roller conveyor which is particularly useful in environments in which liquid or sludge is to be conveyed, i.e. environments where the conveyor is not to be immersed in or contaminated with the liquid or sludge. 2. Discussion of the Prior Art Walk-off rollers are known in the art. For example, FIGS. 1-3 illustrate walk-off rollers which are known in the art. As shown, walk-off roller assemblies 10 are typically comprised of an endless belt 12, a flanged roller 14, and a pair of rollers 16 and 18 which are rotatably mounted to one end of the flanged roller 14. The belt 12 is maintained in tension and suspended between the pair of rollers 16 and 18. The pair of rollers 16 and 18 are spaced apart to form a gap 20. The gap 20 is the gap through which the material to be conveyed passes. When the pair of rollers 16 and 18 roll along a surface, material thereon is conveyed through the gap 20. The walk-off roller assemblies 10 are often made of metal, plastic, or rubber, depending on the material being conveyed. A problem with walk-off roller assemblies 10 is that, while the walk-off roller assemblies 10 are effective in conveying materials through gaps 20, walk-off roller assemblies 10 are not well suited to convey liquids or other materials which may contain large amounts of liquid. For example, when a walk-off roller assembly 10 is used to convey sand or liquid sludge, the gap 20 allows the liquid to seep through the gap 20, leaving the walk-off roller assembly 10 essentially wet. Additionally, although materials like sand or liquid sludge may be removed from the walk-off roller assembly 10, such removal is often difficult, time consuming, and potentially hazardous. A further problem with walk-off roller assemblies 10 is that, if walk-off roller assemblies 10 are to be used in an environment where the walk-off roller

#### **What's New In?**

When working with AutoCAD, you'll often need to work with images of documents that are not in your drawing. You can quickly export or "markup" the current drawing with markers that you define, so you can quickly include additional information without having to open the original document. The export is especially useful for applications such as Adobe Illustrator. You can then open the exported file in AutoCAD as a 2D object or import it into another drawing, creating a new sheet of paper that can then be inserted into the drawing. For instance, you can create a sheet with several regions that you can mark up in different colors and use as a visual guide for the flow of text. Then you can export the marked up sheet to Illustrator, where you can add arrows, text boxes, text notes and more. You can also import the marked up sheet from Illustrator into another drawing for additional reference. Markup images to get started. Markup objects to include their annotations. Export the marked up sheet as a drawing. New Project History: You can now mark changes to your drawings as history notes to keep track of the changes. In the Markup and Render tab, select Markup and History to mark your current changes and to keep track of changes made in the past. (video: 1:06 min.) You can use the Markup History list to filter your changes by location, drawing name or tag. For example, to see only the notes you made in your Family Home Plan drawing, right-click the plan you want to open in the list and select Open from the menu that appears. Other new features and enhancements 2D Edges: Create complex boundaries on 2D drawings using lines and polyline-based geometries. (video: 2:32 min.) You can create a circular boundary by adding the Arc command, then adjust the centroid, spheroid or x-ray properties to use an elliptical shape. A quadrilateral boundary can be created by adding the Ellipse and the X or Y properties, or an angle can be defined using the Angle property. You can also create a complex polygon boundary, including different types of intersecting polygons (image above). You can select all or individual edges and adjust their properties to define the shape of the boundary, such as line weight or thickness, dash

## **System Requirements:**

General: OS: Windows 7 (32/64-bit), Windows 8 (32/64-bit), or Windows 10 (32/64-bit) Processor: Intel Core i3-2350M 2.4 GHz, Intel Core i5-2500K 3.3 GHz, Intel Core i5-4590T 2.5 GHz, or AMD Phenom II X4 805e 3.0 GHz or better Memory: 4 GB RAM Graphics: Nvidia GeForce GTX 670 4 GB or AMD Radeon HD

Related links: